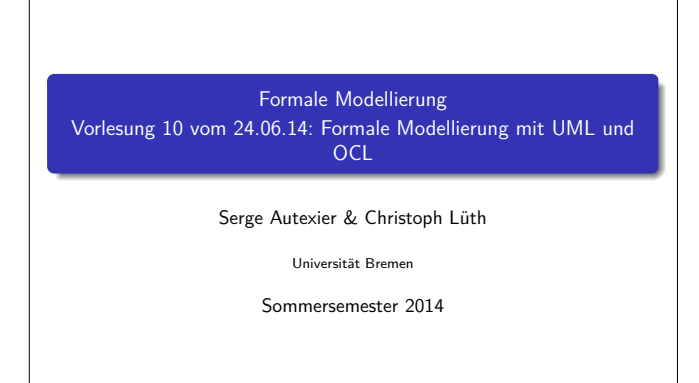

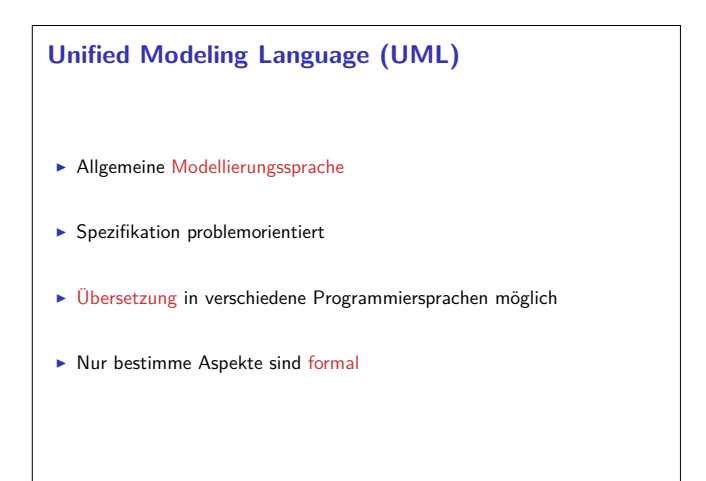

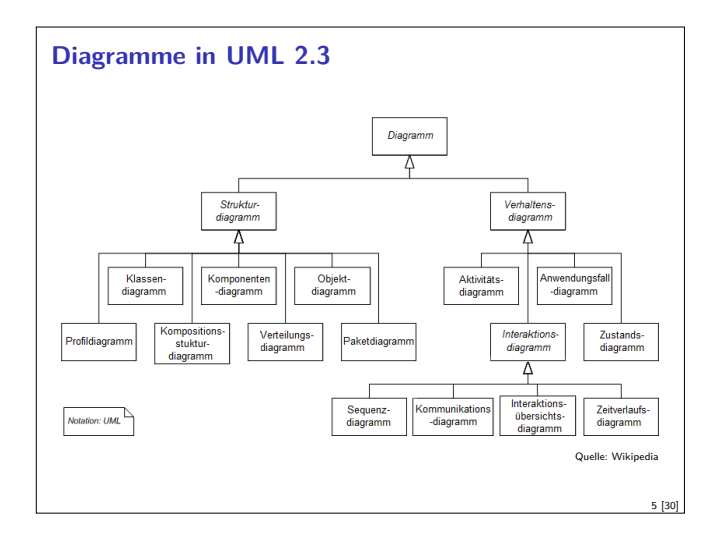

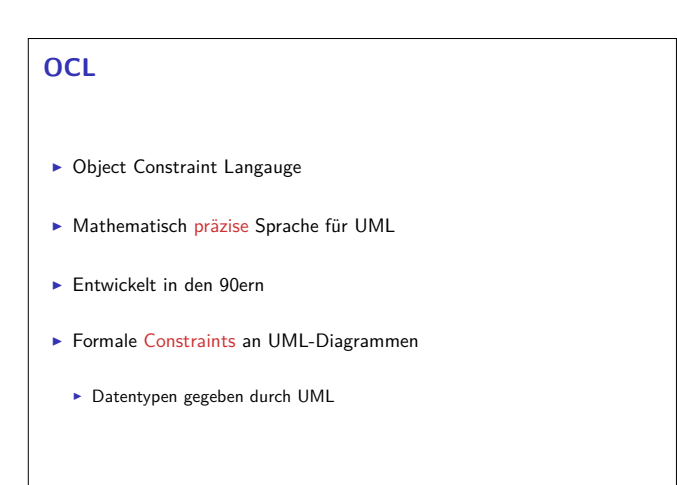

#### **Fahrplan**

- ► Teil I: Formale Logik
- $\blacktriangleright$  Teil II: Spezifikation und Verifikation
- <sup>I</sup> Formale Modellierung mit der UML und OCL
- $\blacktriangleright$  Lineare Temporale Logik
- $\blacktriangleright$  Temporale Logik und Modellprüfung
- $\blacktriangleright$  Hybride Systeme

1 [30]

3 [30]

7 [30]

 $\blacktriangleright$  Zusammenfassung, Rückblick, Ausblick

## **UML als formale Spezifikationssprache**

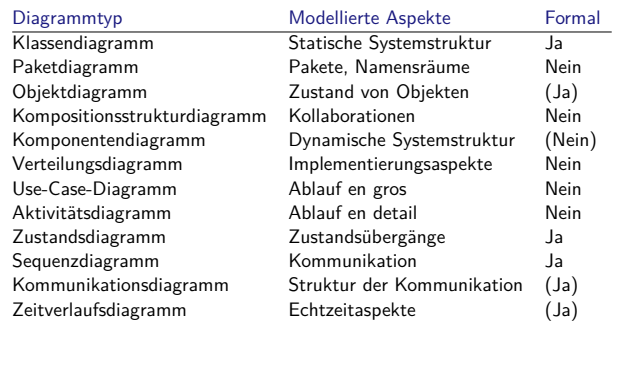

2 [30]

4 [30]

8 [30]

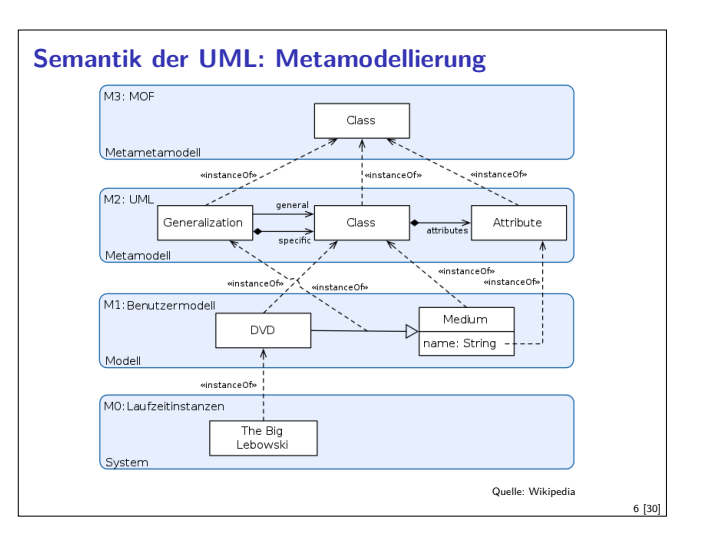

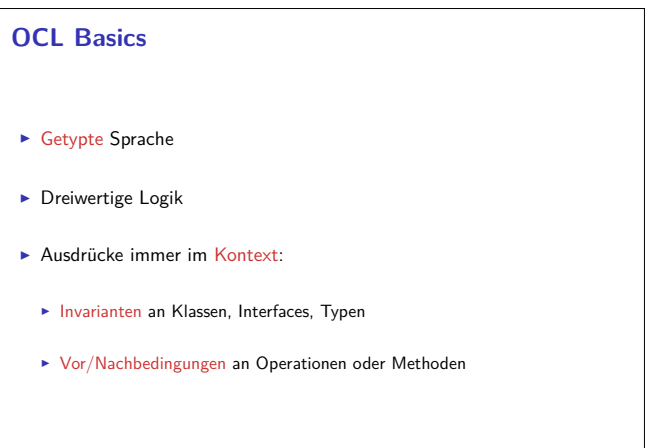

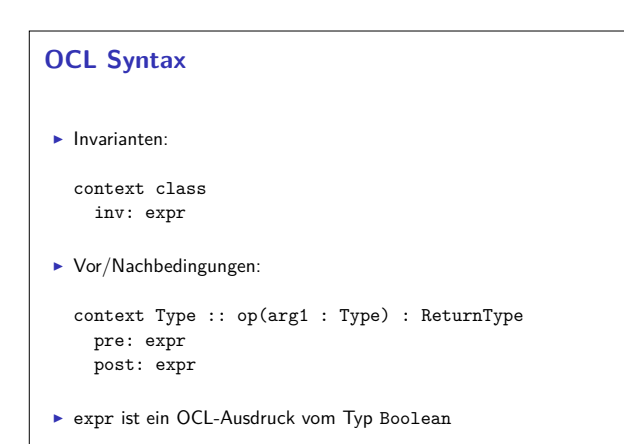

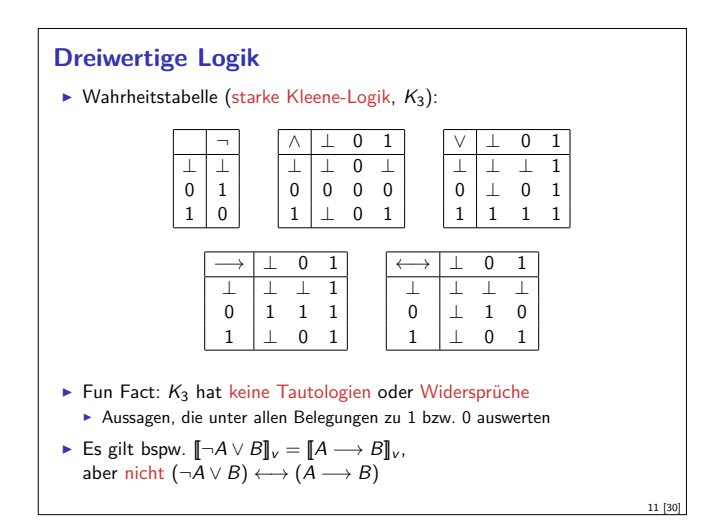

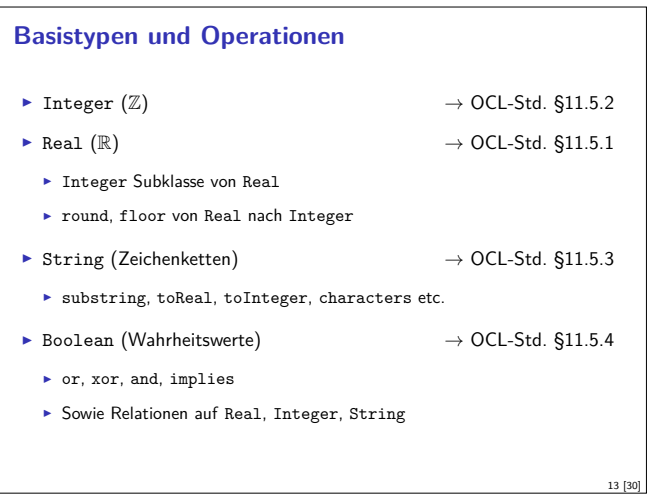

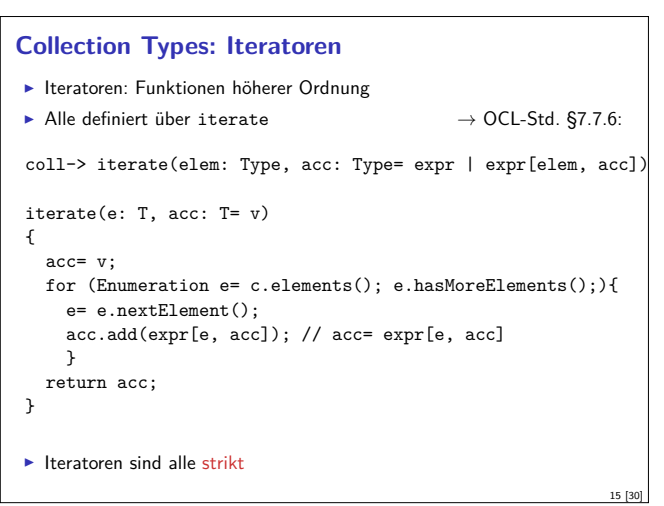

#### **Undefiniertheit in OCL**

 $\blacktriangleright$  Undefiniertheit propagiert (alle Operationen strikt) ,<br>→ OCL-Std. §7.5.11  $\blacktriangleright$  Ausnahmen: **Boolsche Operatoren (and, or beidseitig nicht-strikt)**  $\blacktriangleright$  Fallunterscheidung ▶ Test auf Definiertheit: oclIsUndefined mit oclIsUndefined(e) =  $\begin{cases} \text{true} & e = \perp \\ \text{false} & \text{otherwise} \end{cases}$ false otherwise Resultierende Logik: dreiwertig 10 [30]

### **OCL Typen**

9 [30]

- $\blacktriangleright$  Basistypen:
	- ▶ Boolean, Integer, Real, String
	- ▶ OclAny, OclType, OclVoid
- ▶ Collection types: Set, OrderedSet, Bag, Sequences
- $\blacktriangleright$  Modelltypen

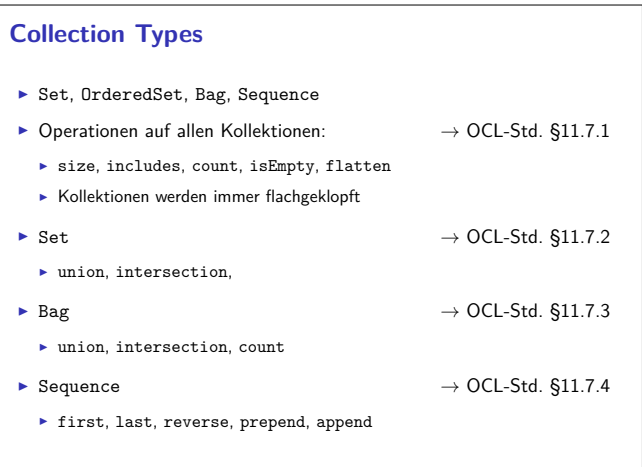

# **Modelltypen**  $\blacktriangleright$  Aus Attribute, Operationen, Assoziationen des Modells  $\blacktriangleright$  Navigation entlang der Assoziationen  $\blacktriangleright$  Für Kardinalität 1 Typ T, sonst Set(T) <sup>I</sup> Benutzerdefinierte Operationen in Ausdrücken müssen zustandsfrei sein (Stereotyp <<query>>)

12 [30]

14 [30]

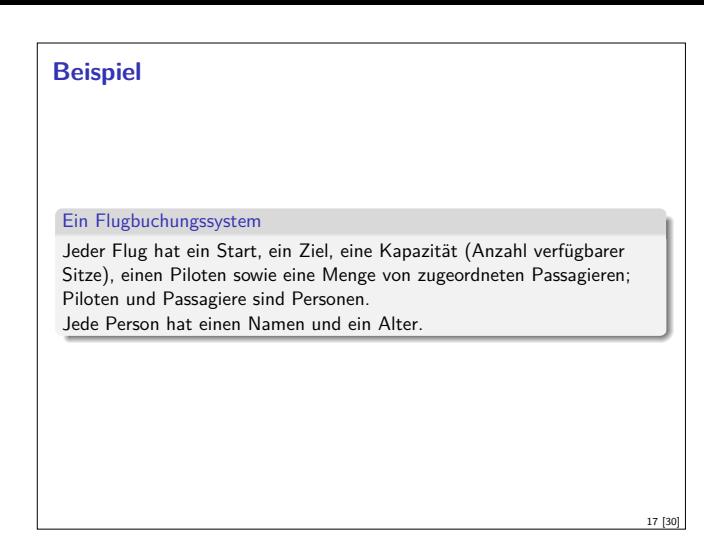

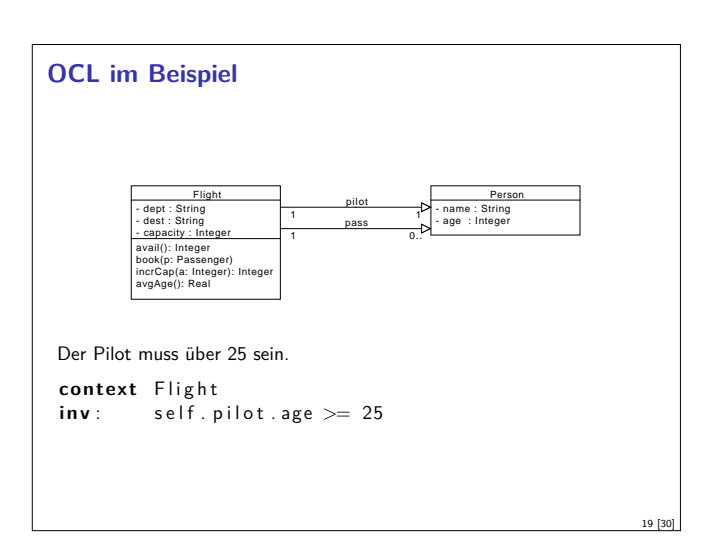

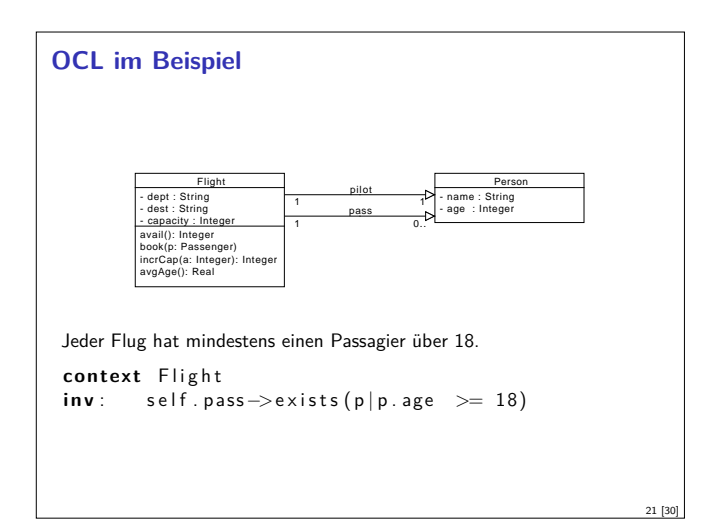

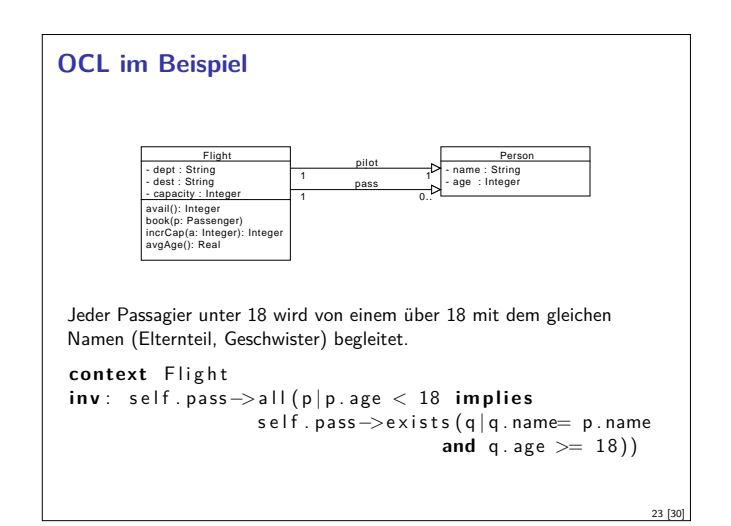

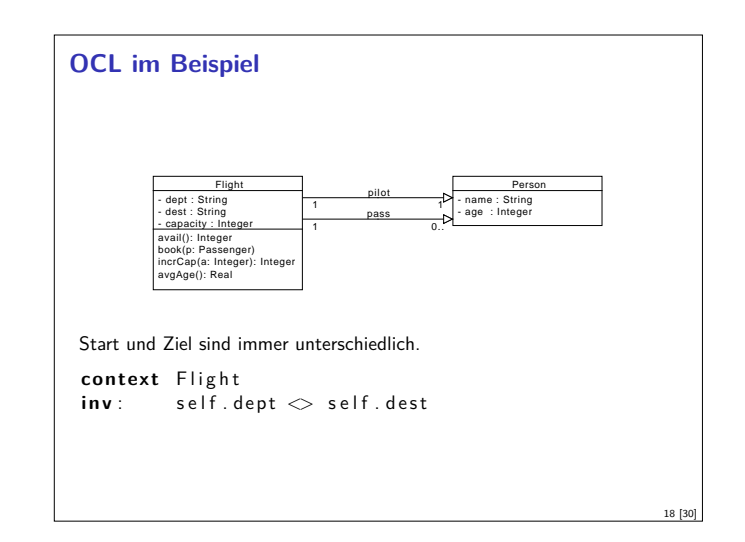

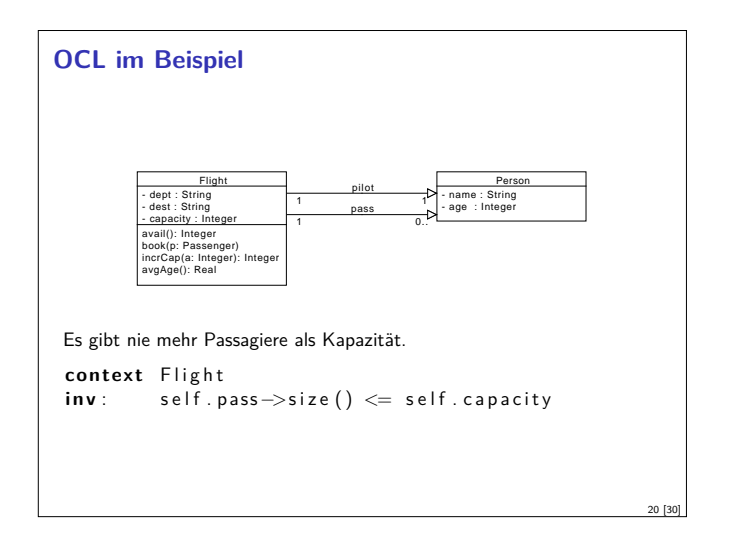

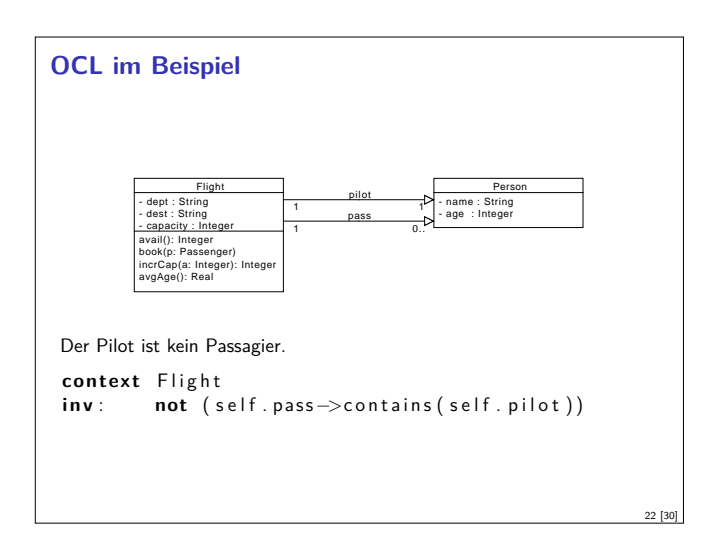

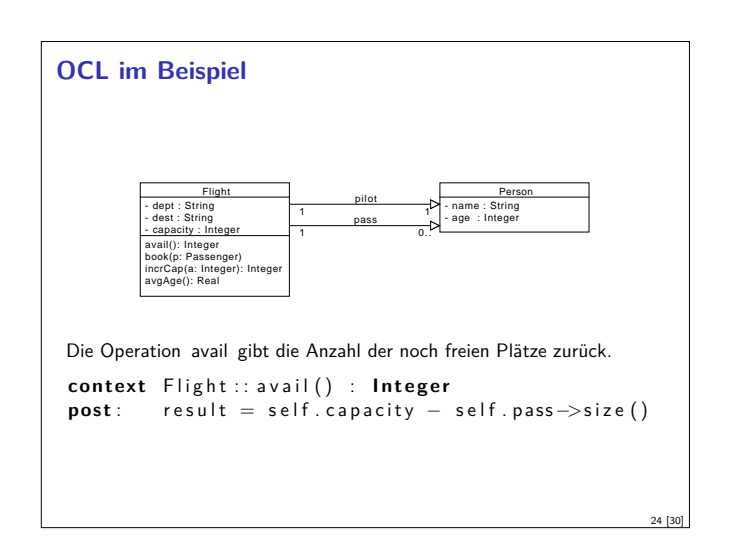

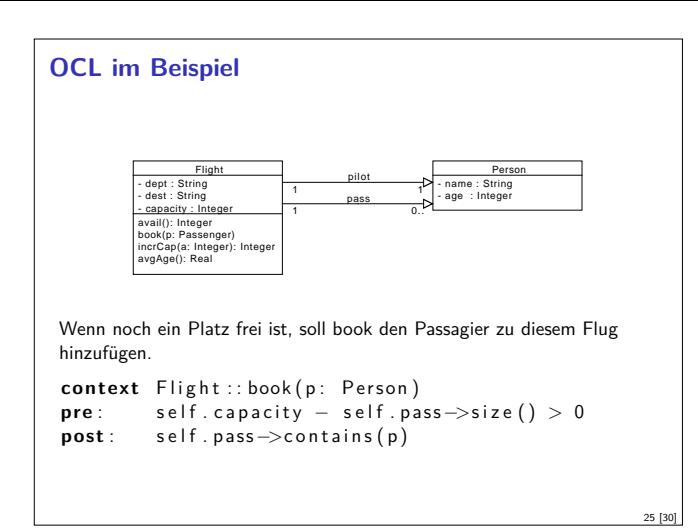

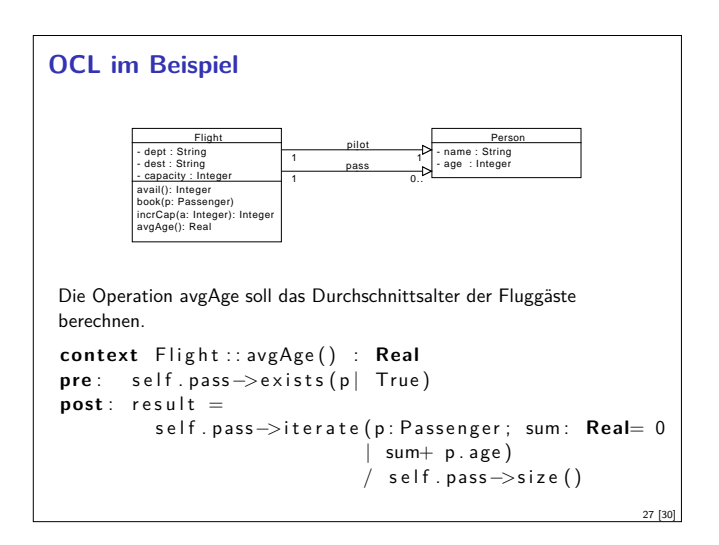

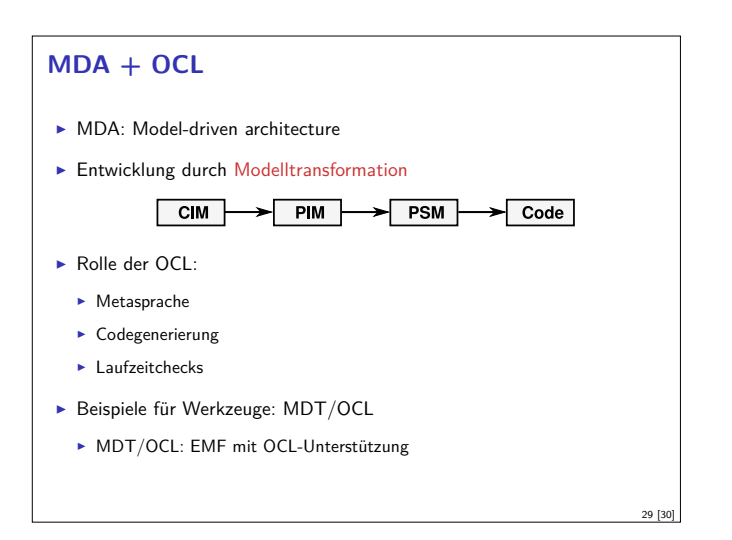

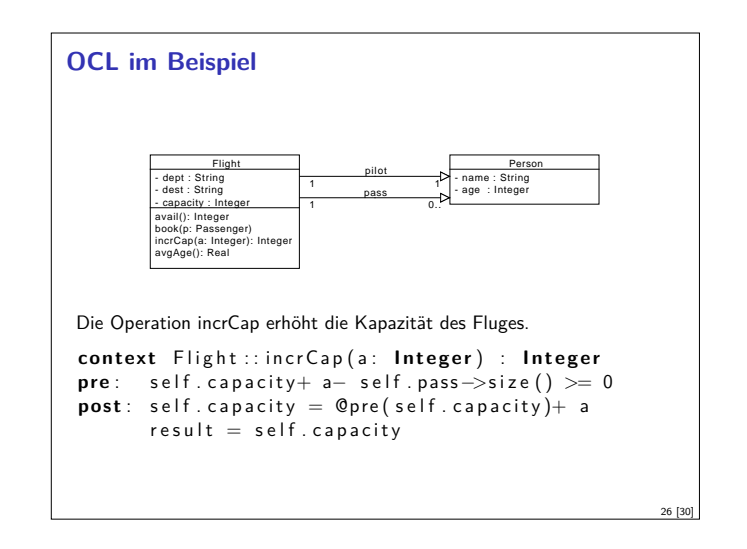

#### **Style Guide**

- $\triangleright$  Komplexe Navigation vermeiden ("Loose coupling")
- $\blacktriangleright$  Adäquaten Kontext auswählen
- $\blacktriangleright$  "Use of allInstances is discouraged"
- $\blacktriangleright$  Invarianten aufspalten
- $\blacktriangleright$  Hilfsoperationen definieren

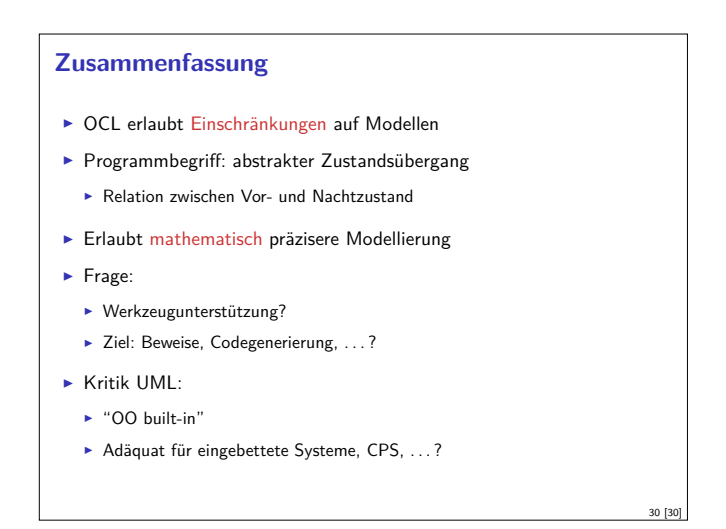

28 [30]